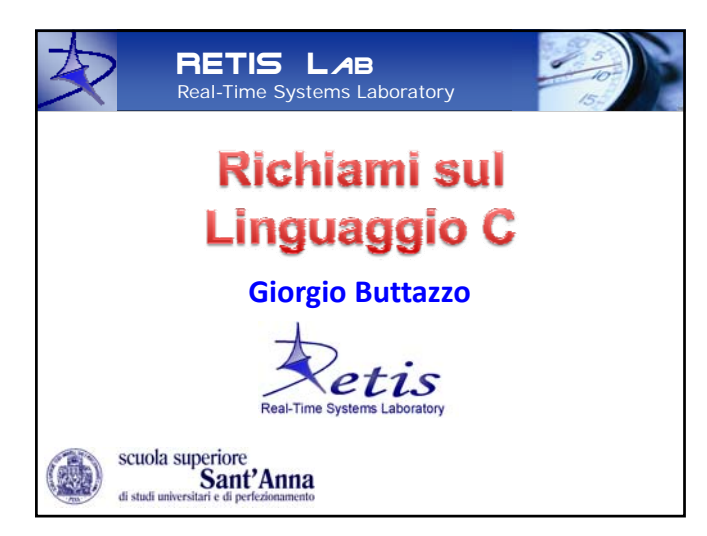

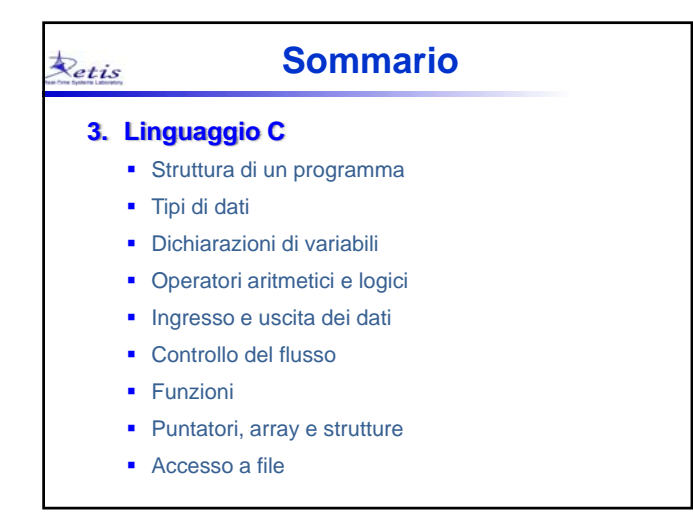

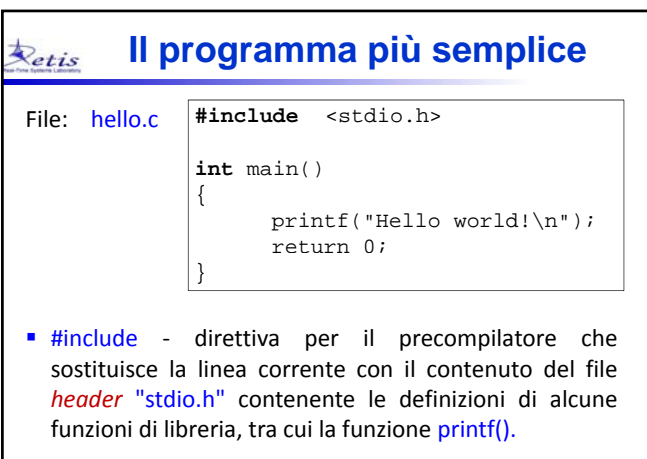

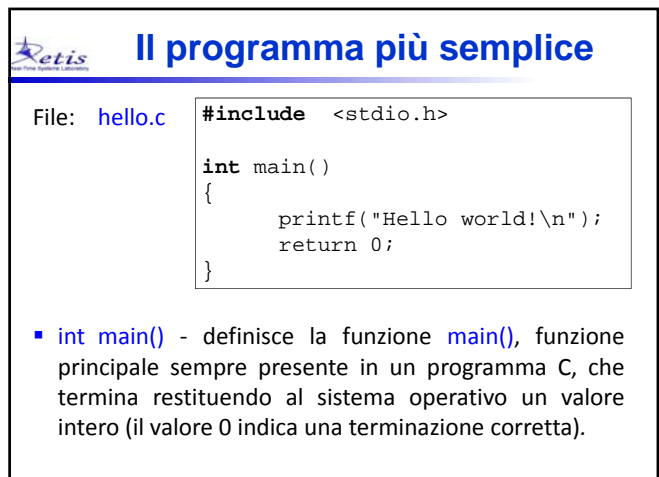

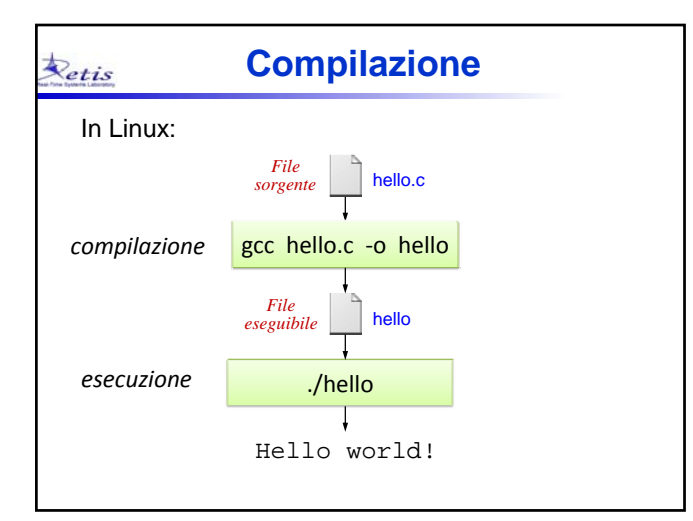

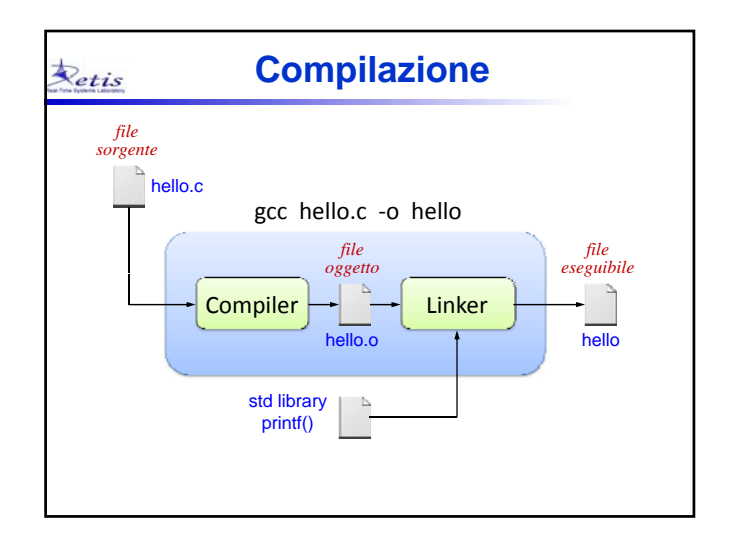

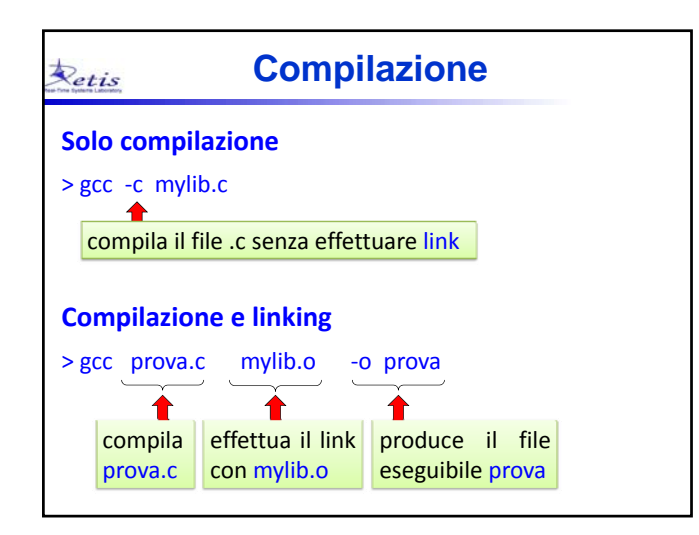

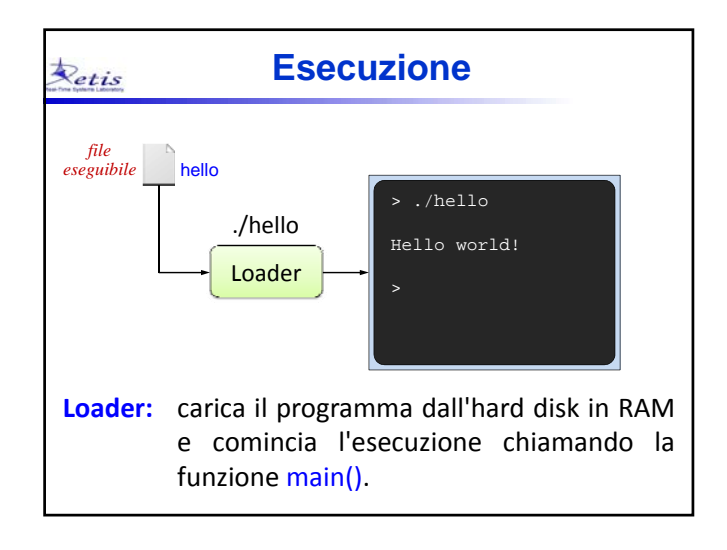

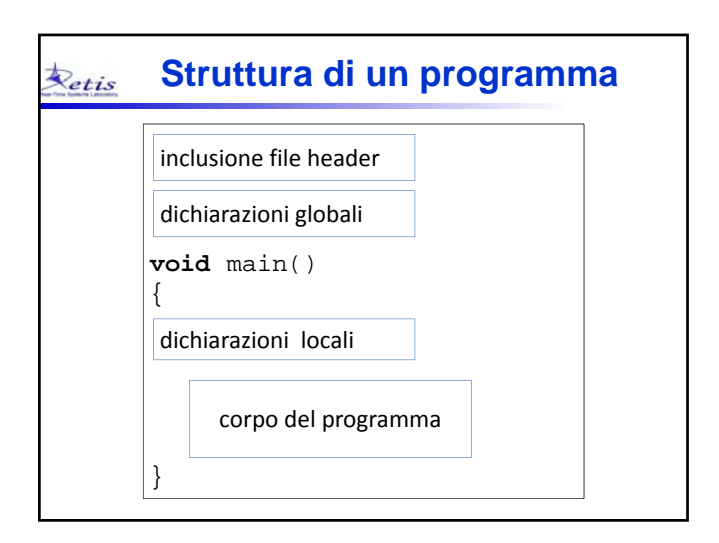

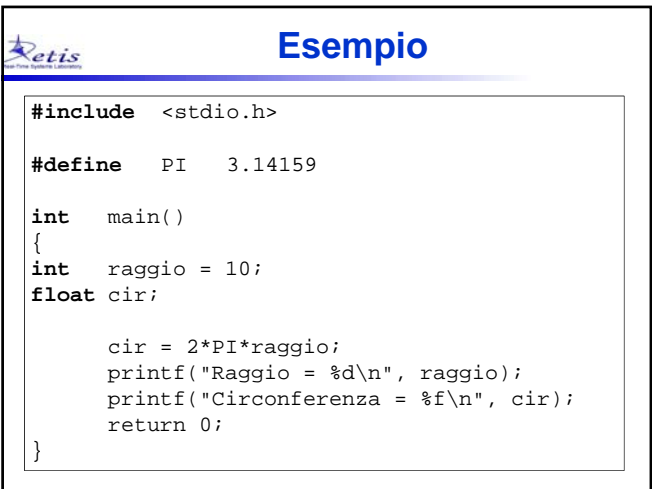

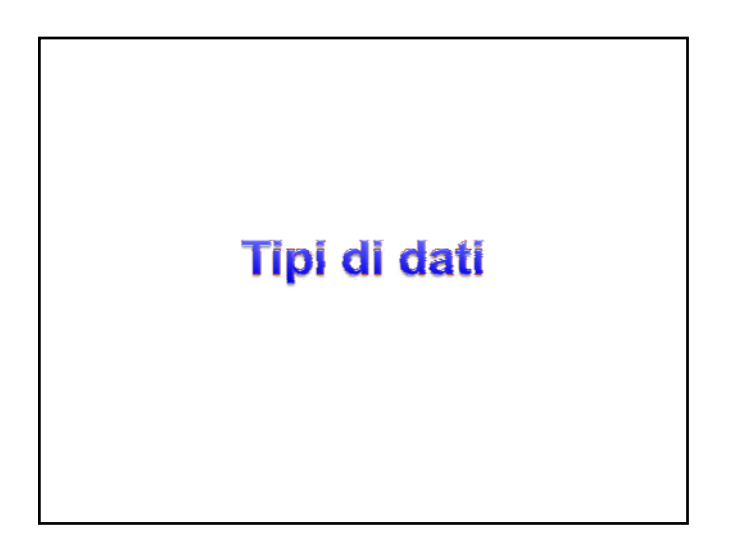

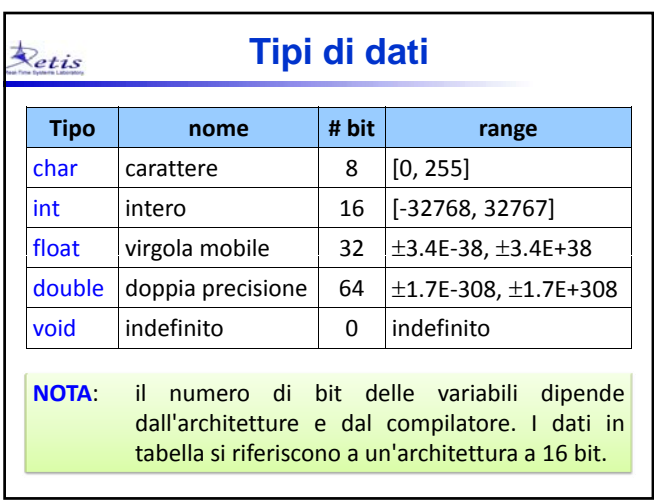

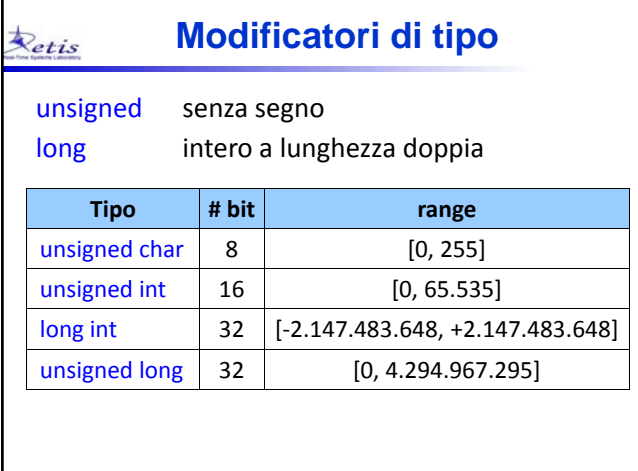

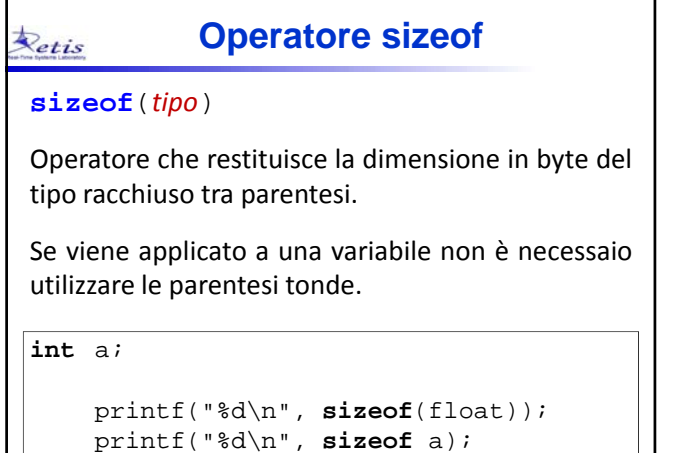

### **Definizione di variabili** Retis

Il C è case sensitive, cioè differenzia minuscole da maiuscole.

# **Identificatori**

- $\triangleright$  La lunghezza massima dipende dal compilatore. Lo standard garantisce 31 caratteri.
- ▶ Deve iniziare con una lettera o con underscore ('\_') e può proseguire con lettere, underscore, o cifre.
- Non può essere una parola chiave del C.

### **Dichiarazione di variabili** Retis

Per convenzione, i nomi di variabili sono scritti in minuscolo:

**char** c; **int** m, n; **float** x, y, z; **double** alpha;

Le variabili possono essere inizializzate:

char  $c = 'a'$ ; **int** m, n = 8; **float**  $x = 5.2, y = 3.1, z$ ; **double** alpha = 3.14;

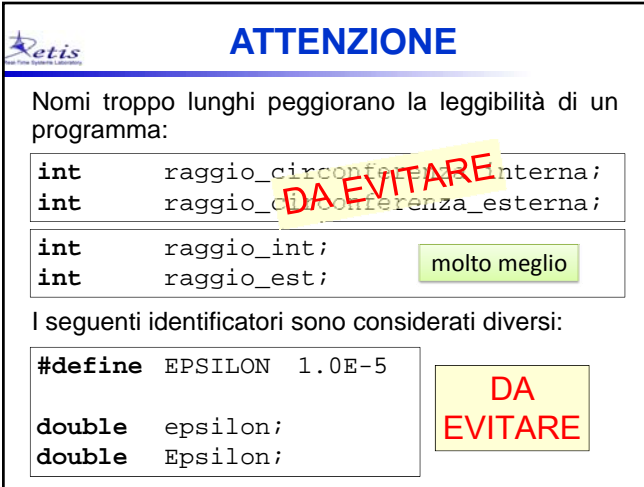

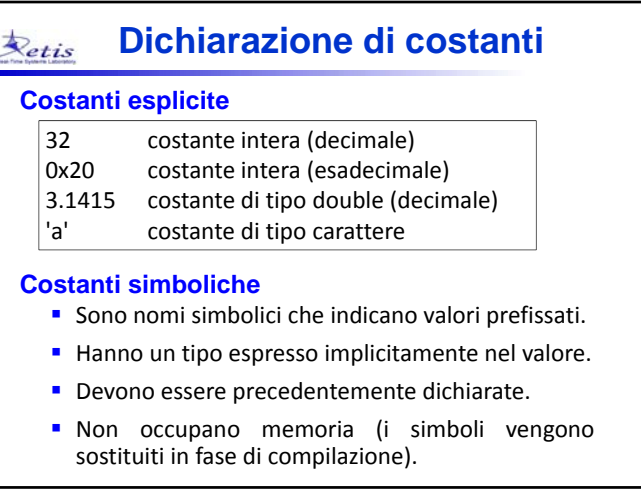

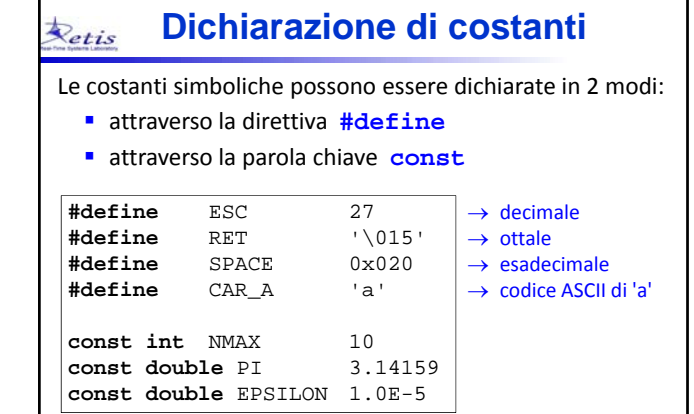

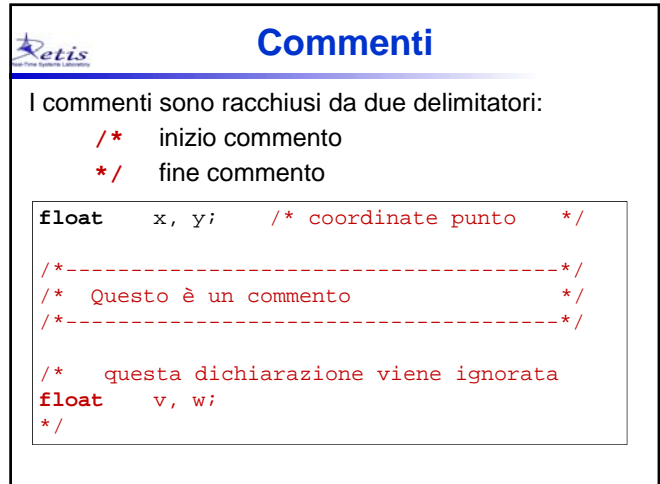

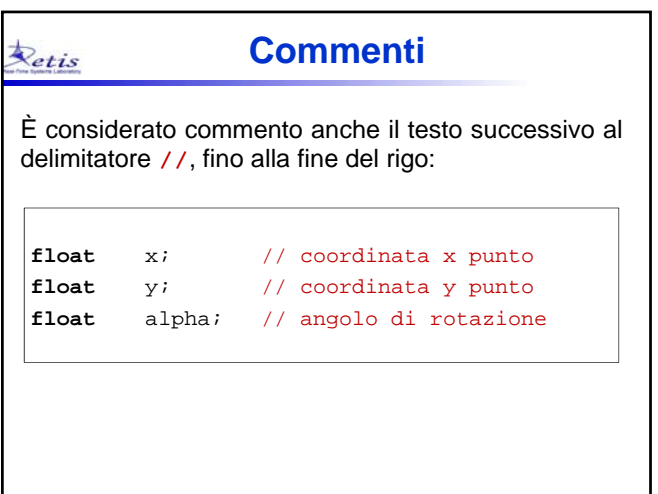

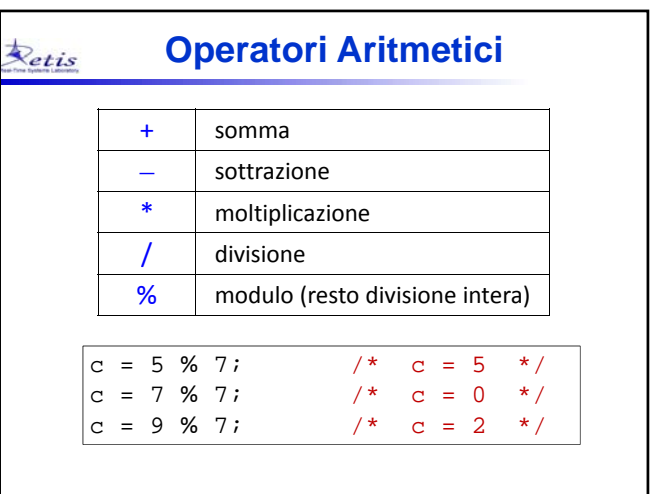

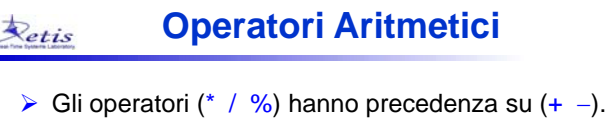

> La precedenza può essere modificata mediante l'uso delle parentesi tonde.

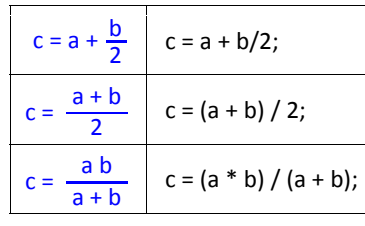

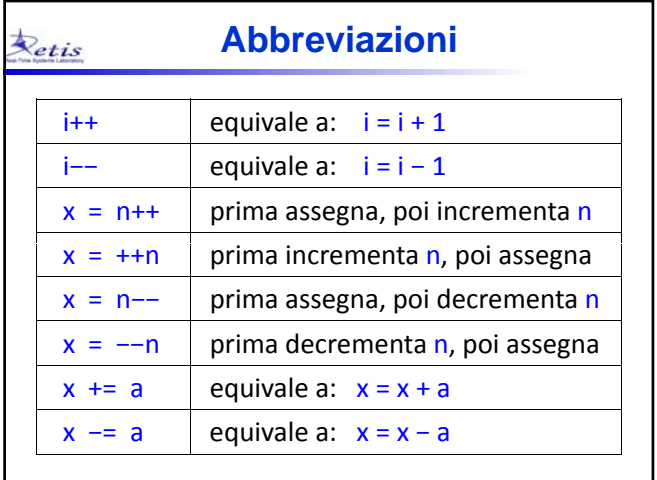

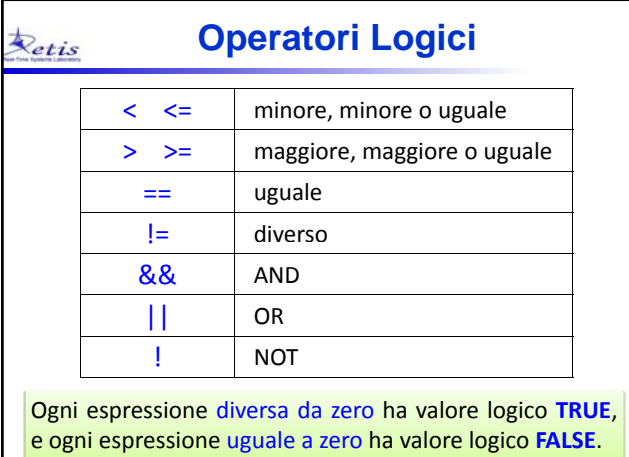

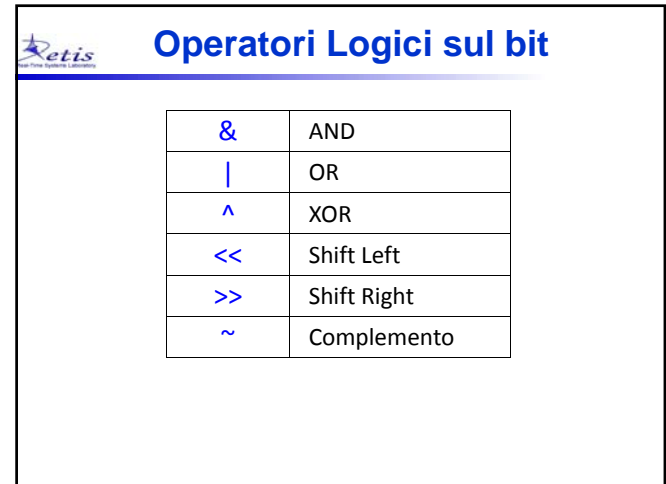

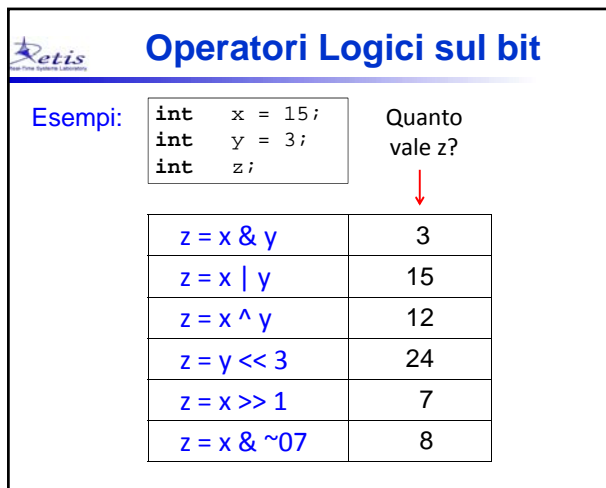

# **Conversioni di tipo** Retis Sono necessarie quando si eseguono operazioni fra variabili di tipo diverso: **int** a, b, c; **float** x, y;  $x = a/b + yi$  $c = x * y;$ In C sono possibili due modi di conversione: ▶ Conversioni implicite Conversioni esplicite (casting)

### **Conversioni implicite** Retis

Sono effettuate dal compilatore come segue:

## Operazioni a due operandi

L'operando a minor precisione viene convertito nel tipo dell'operando a maggior precisione.

### Assegnamento

L'operando sorgente viene convertito nel tipo dell'operando destinatario.

> Se il tipo destinatario è a minor precisione c'è il rischio di troncamento o overflow.

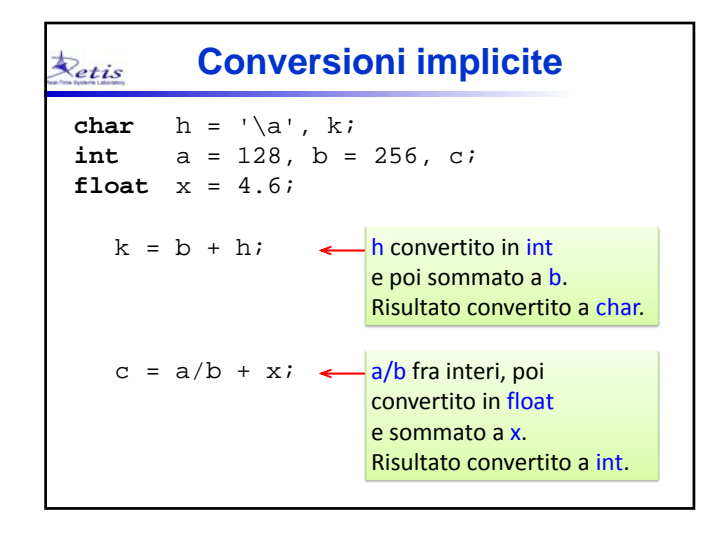

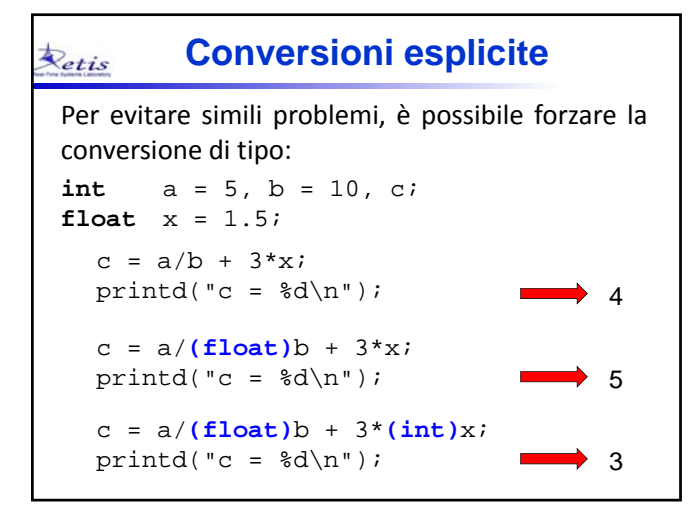

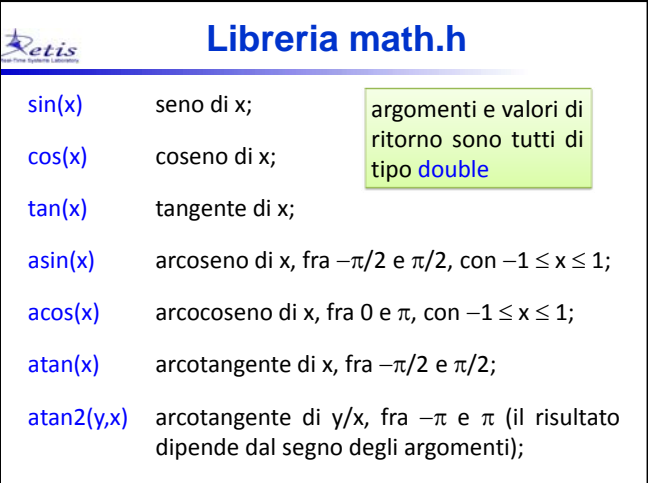

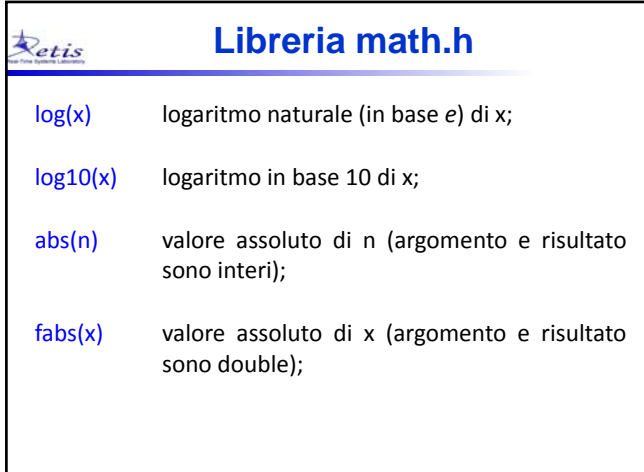

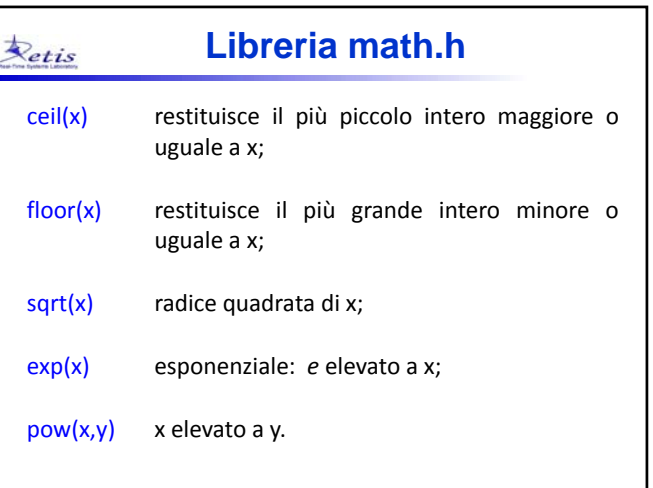

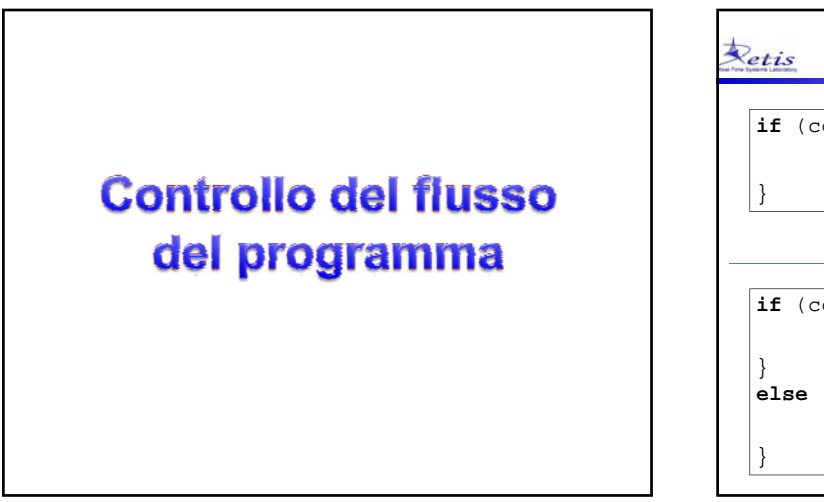

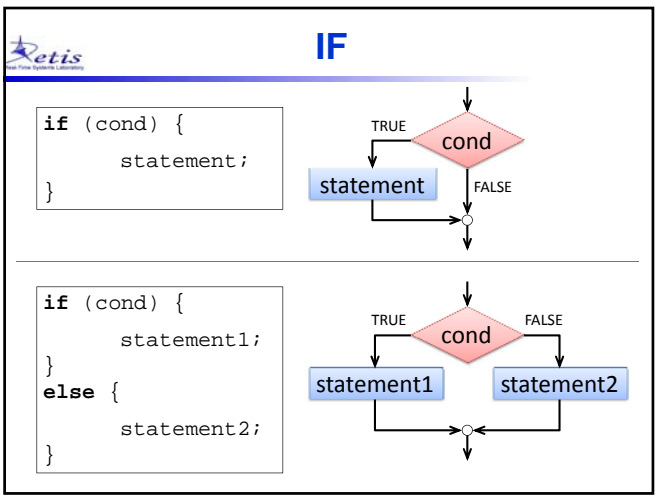

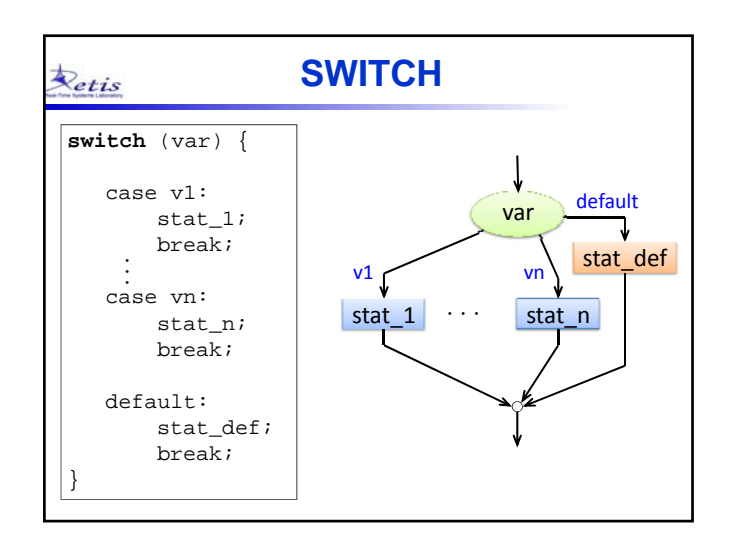

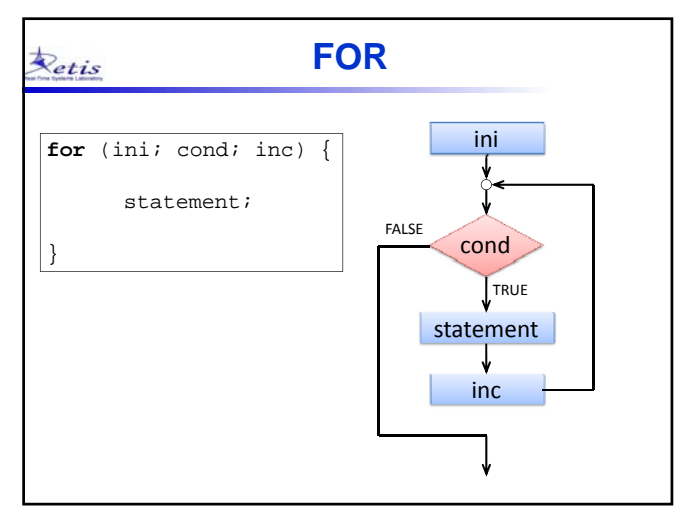

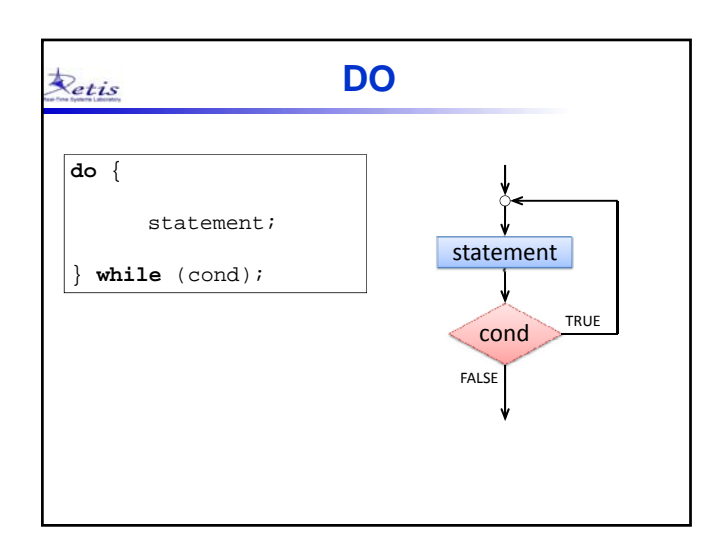

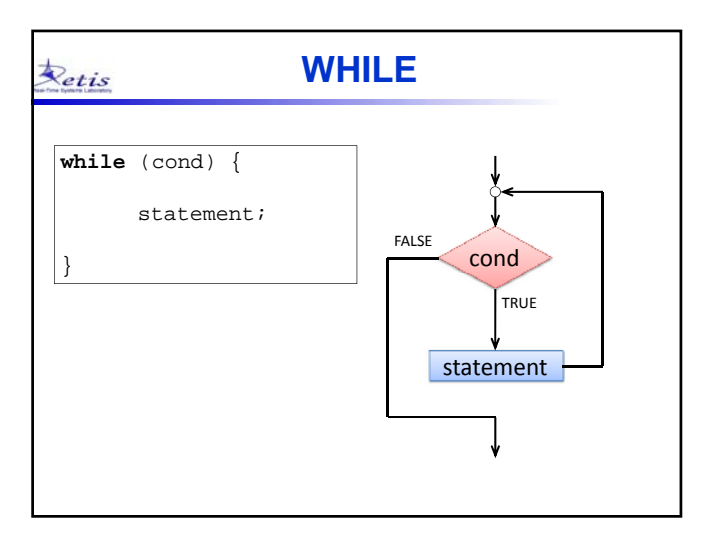

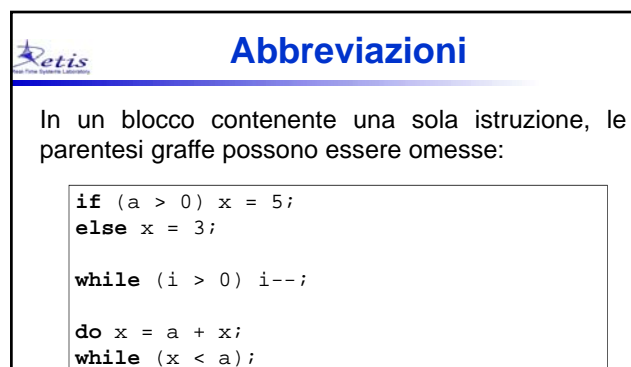

```
for (i=1; i<=10; i++)printf("i = %d \nright", i);
```
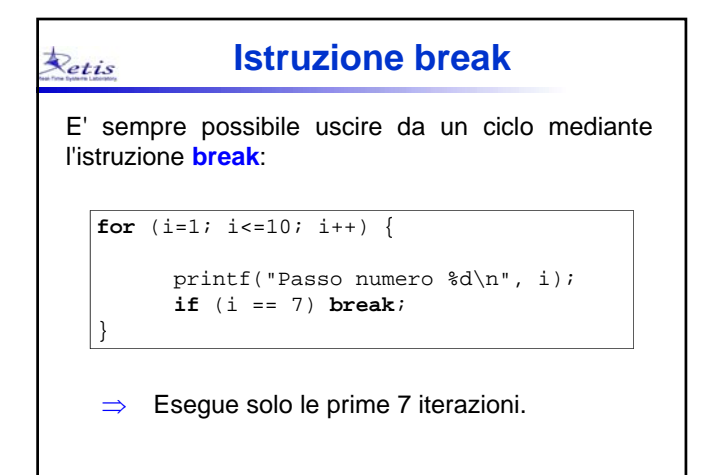

#### **Istruzione continue** Retis

Quando all'interno di un ciclo viene eseguita l'istruzione **continue**, il flusso salta immediatamente all'inizio del ciclo, senza eseguire le istruzioni successive a **continue**:

```
for (i=1; i<=10; i++) {
if (i%2 == 0) continue;
printf("Passo numero %d\n", i);
```
**Stampa su video**

**printf** ("*stringa di formattazione*", var1, var2, …); La "*stringa di formattazione*" può contenere caratteri ordinari, come "Hello world", oppure caratteri di controllo, quali: \n a capo, newline <LF> (line feed) \r ritorno a capo <CR> (carriage return) \t tabulazione orizzontale <TAB> \b spazio indietro <BS> (backspace) \a segnale di alert <BELL> (beep)

> \' apice \" doppio apice  $\|$  backslash  $\|$

 $\Rightarrow$  Stampa solo nelle iterazioni dispari.

}

Retis

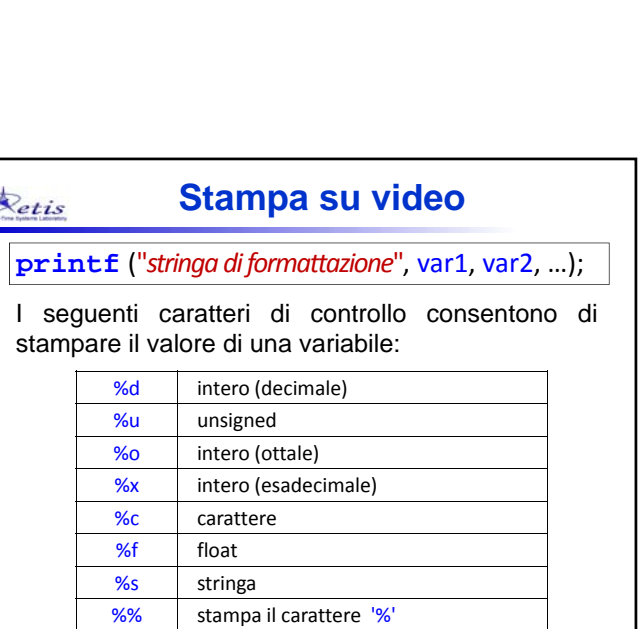

Istruzioni di

ingresso/uscita

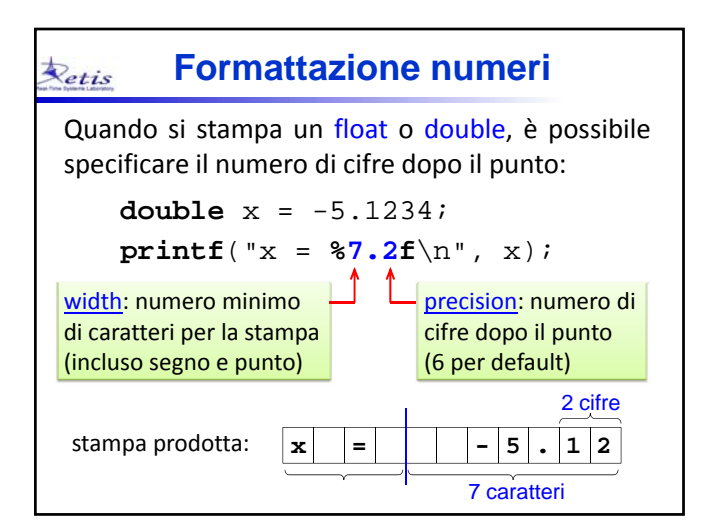

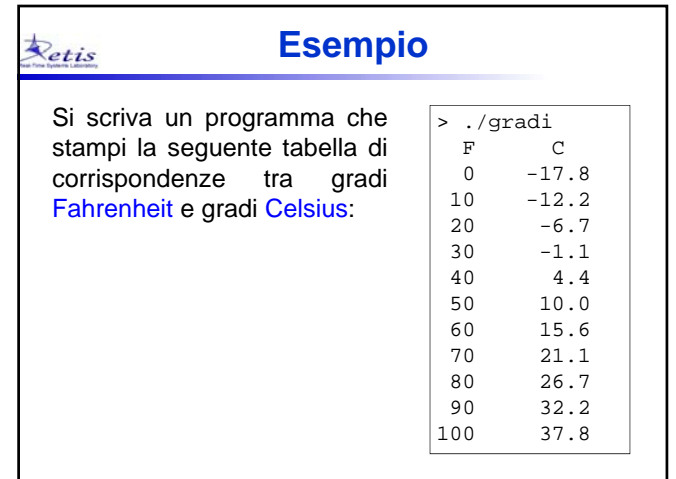

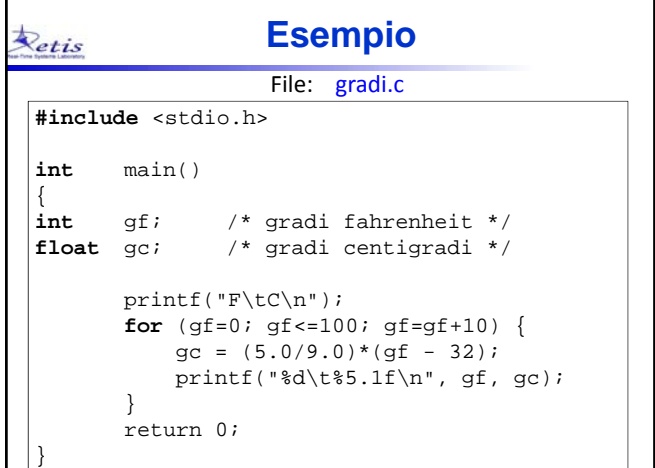

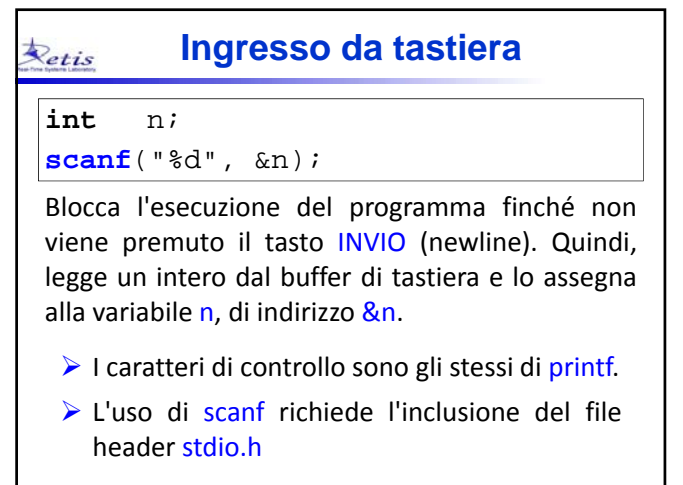

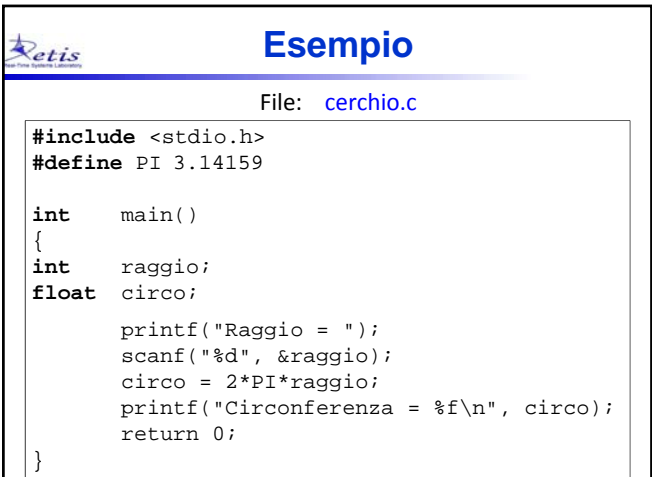

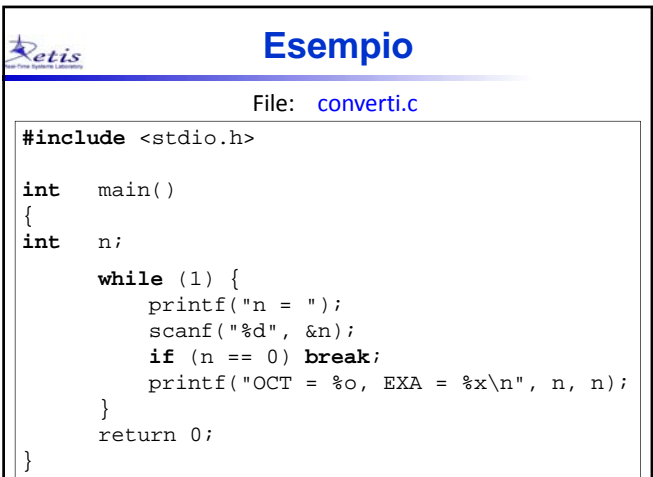

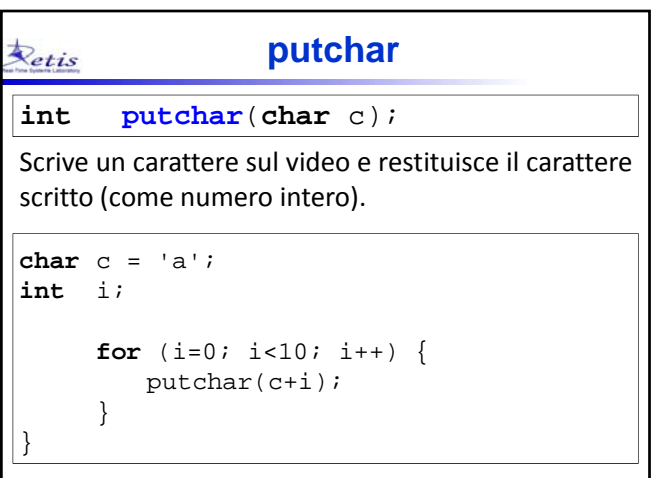

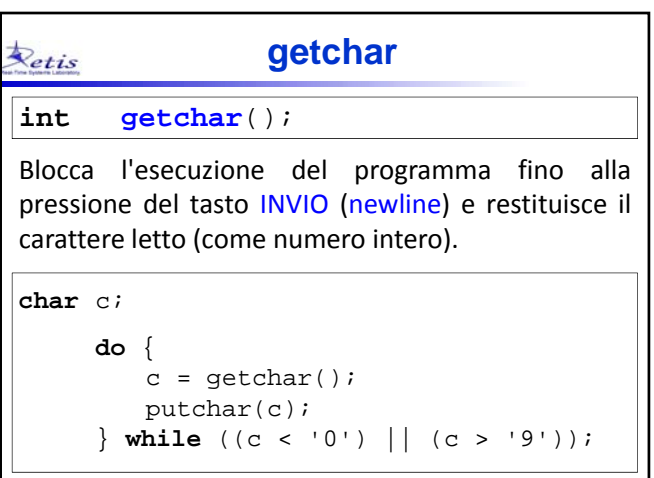

# **Puntatori** ed Array

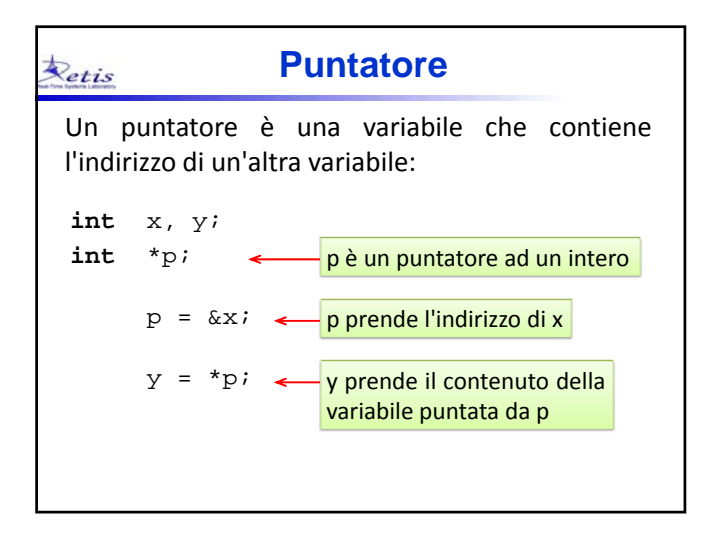

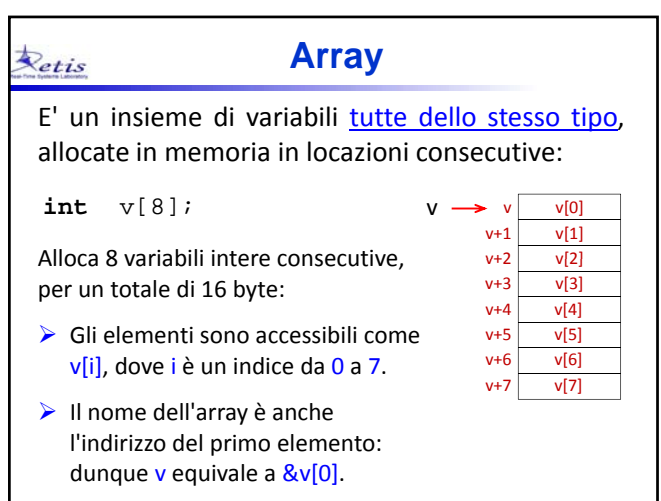

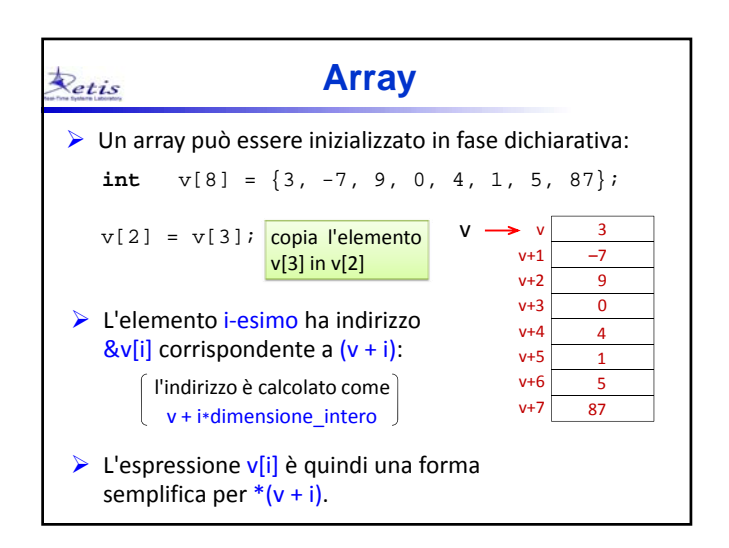

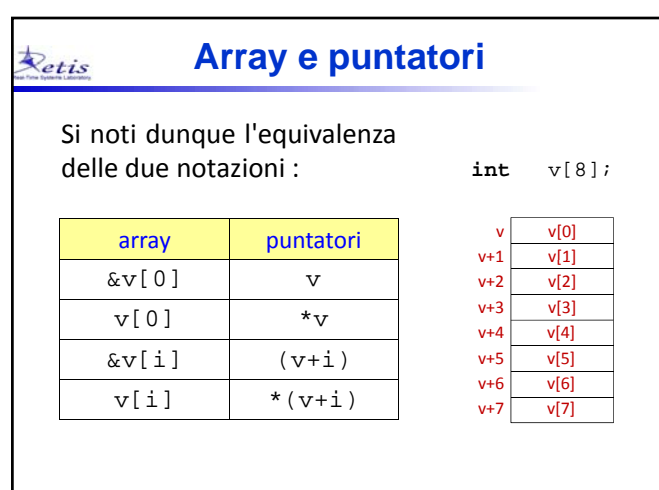

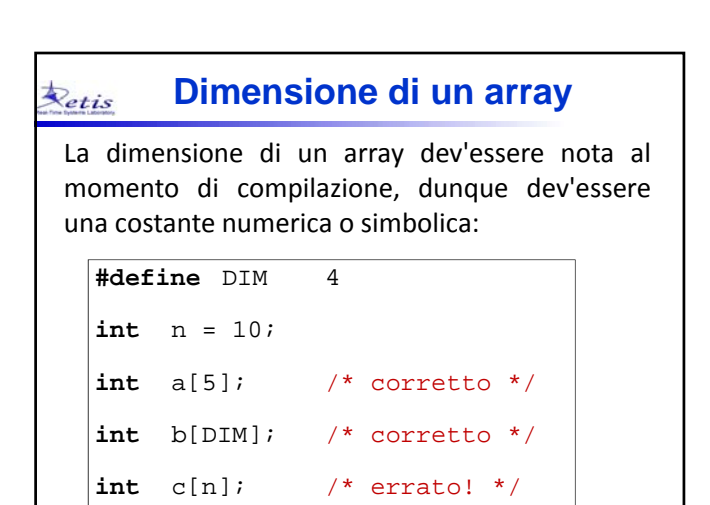

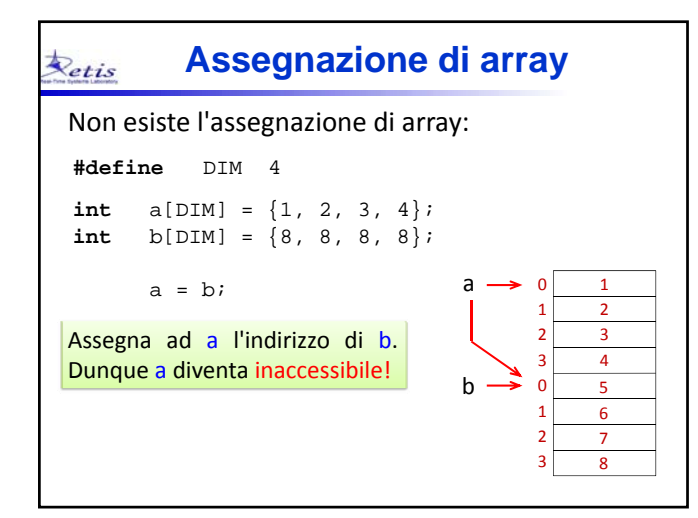

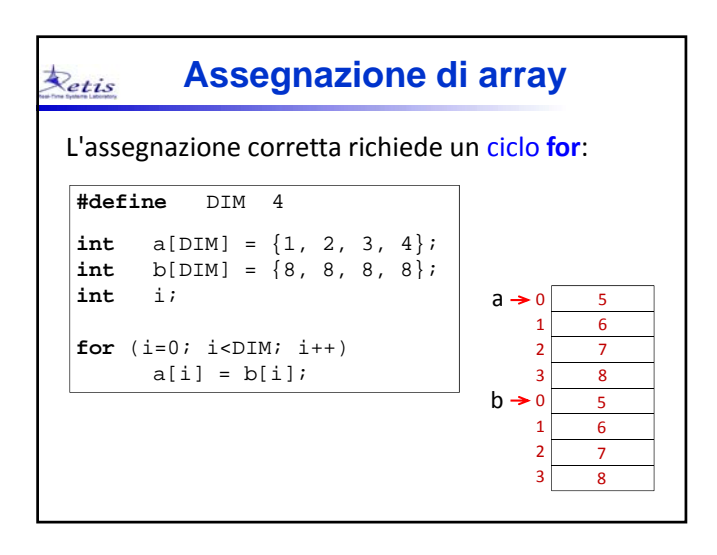

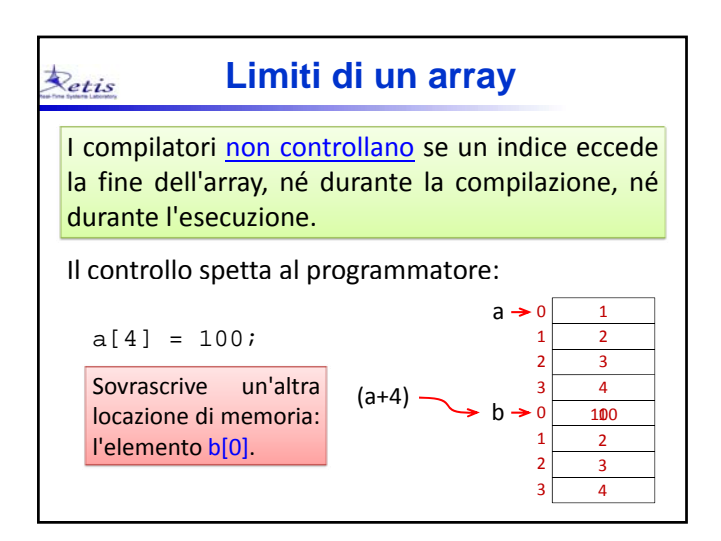

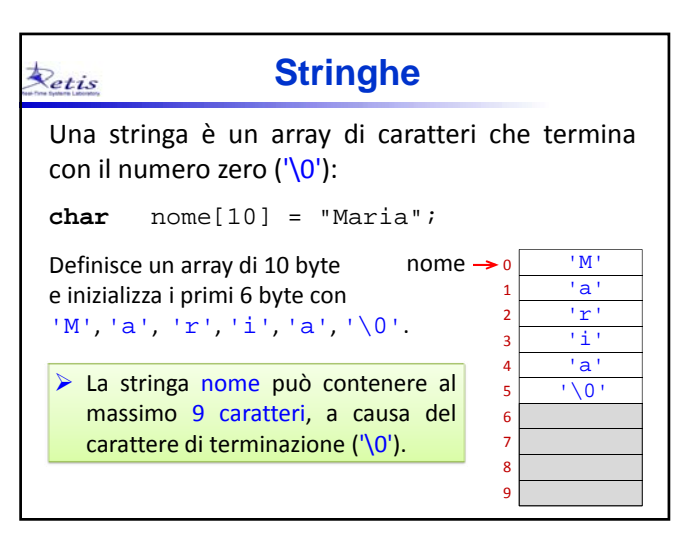

# **Lunghezza di una stringa** Retis Questo pezzo di codice calcola la lunghezza di una stringa contando i caratteri diversi da '\0': **char** nome[20]; /\* stringa del nome \*/ **int** ls = 0; /\* contatore caratteri \*/ printf("Inserisci un nome: "); scanf("%s", nome); **while** (nome[ls]  $!=$  '\0')  $]$ s++; printf("Il nome è di %d caratteri\n", ls);

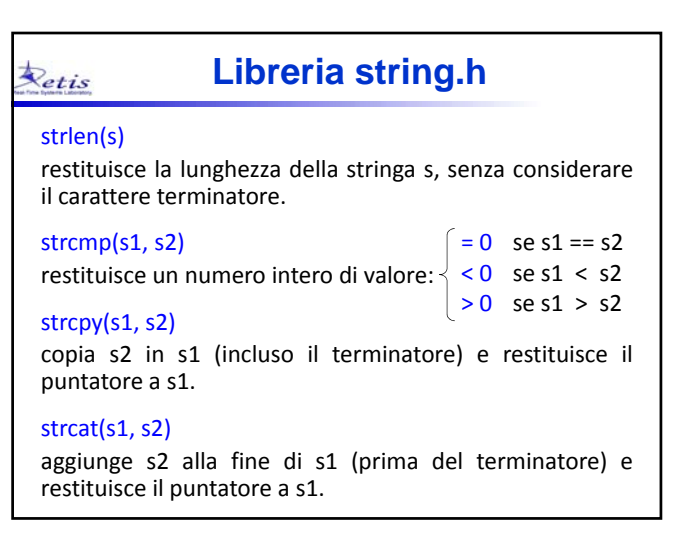

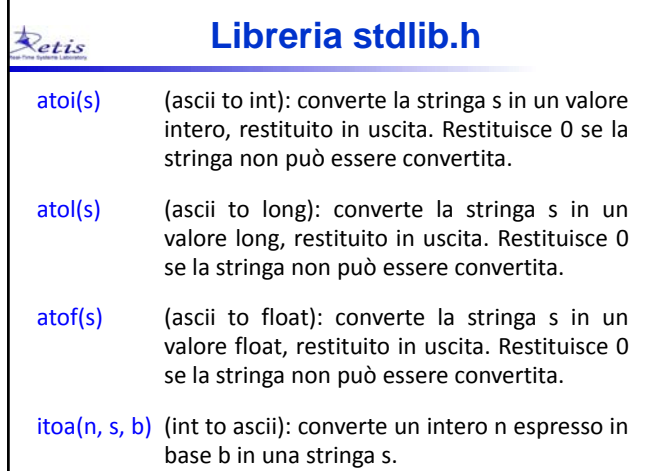

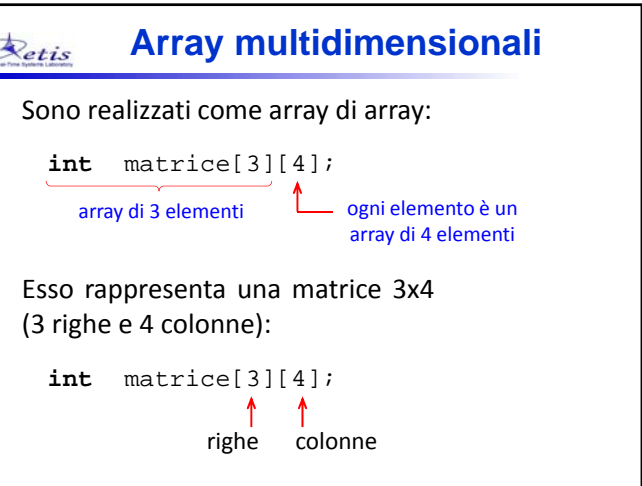

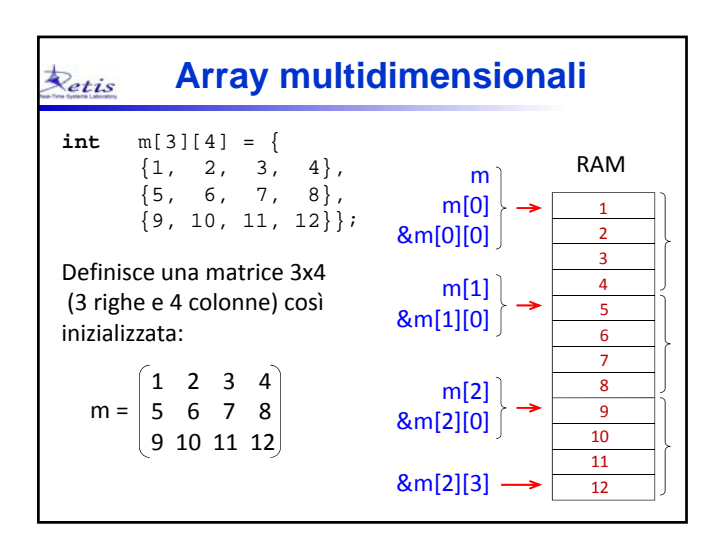

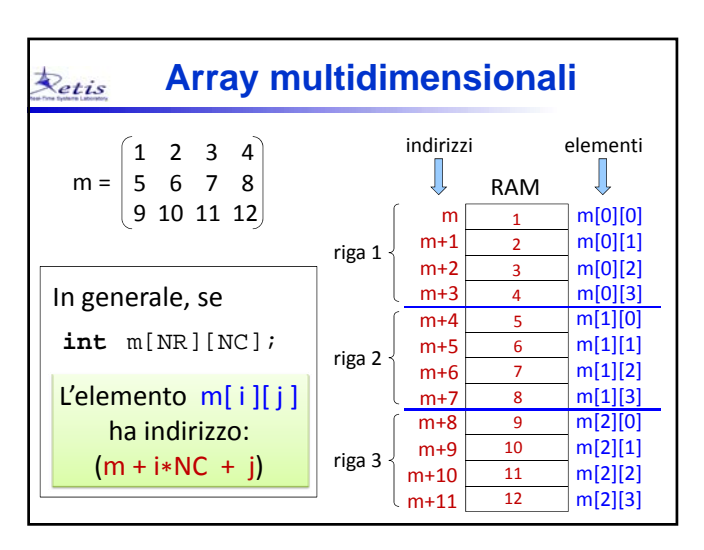

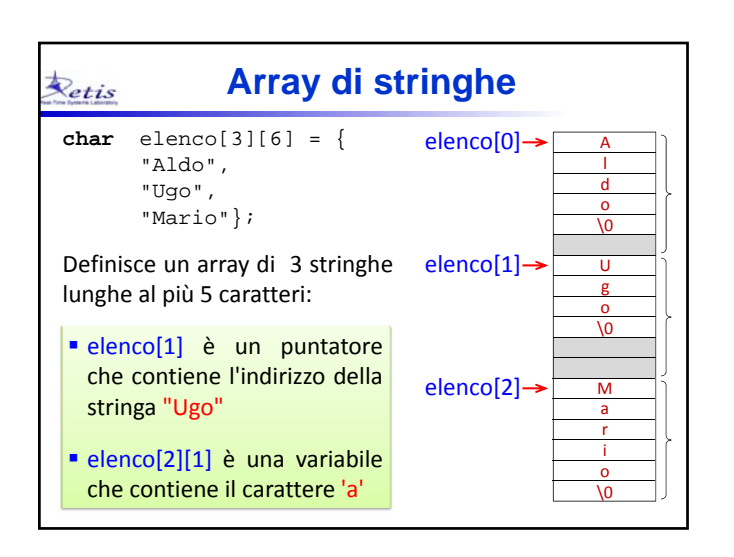

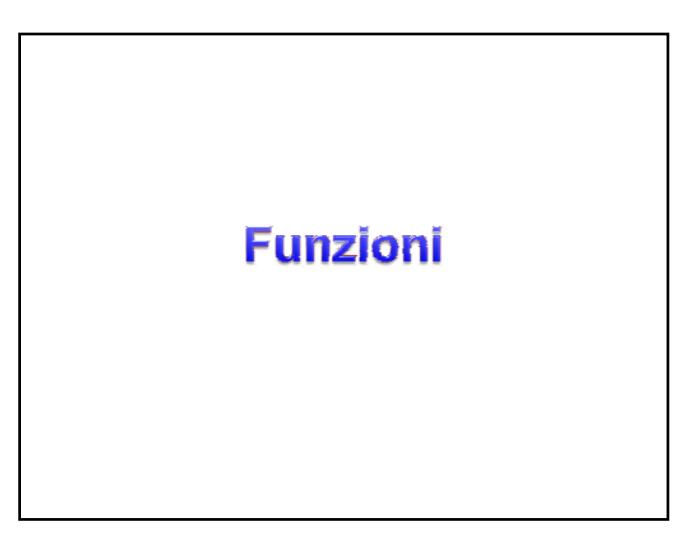

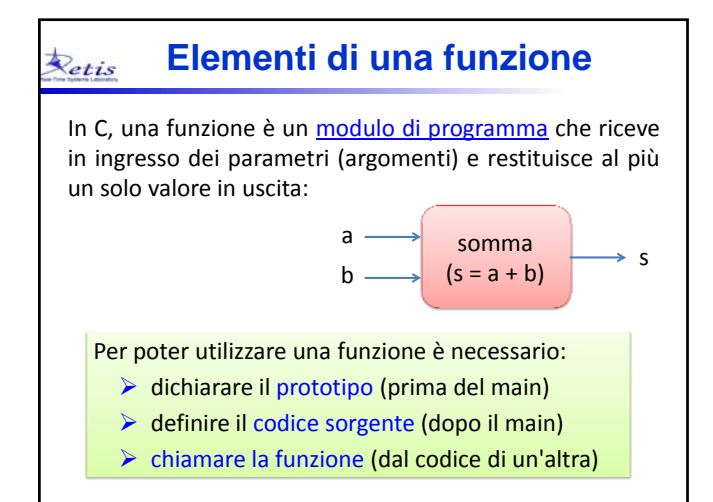

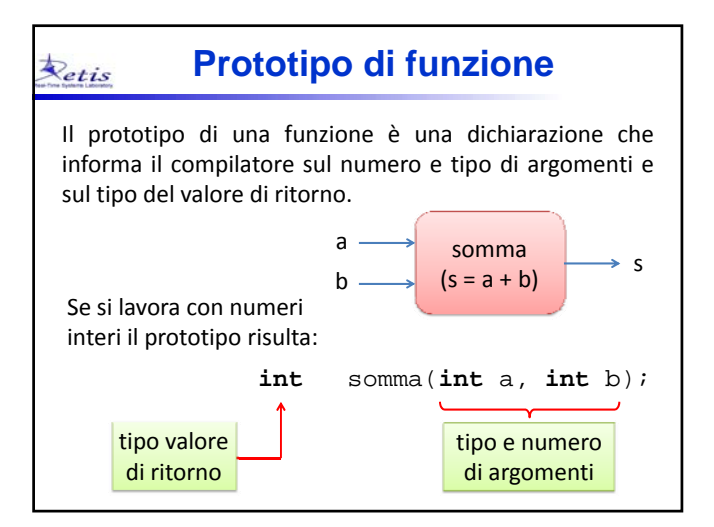

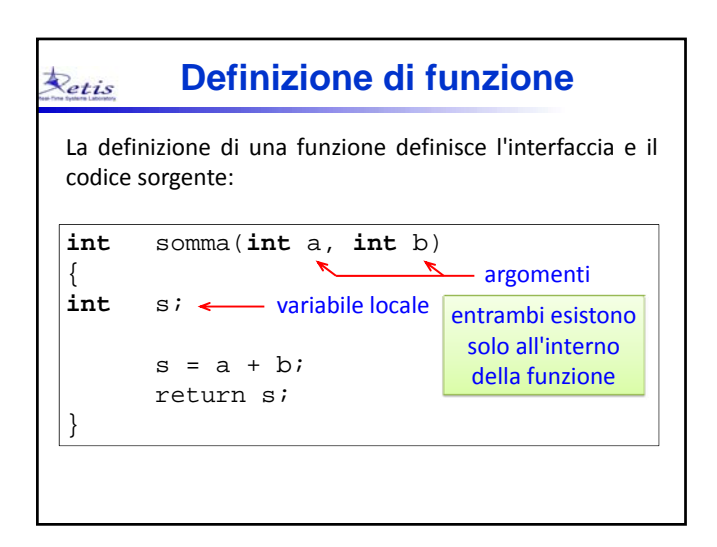

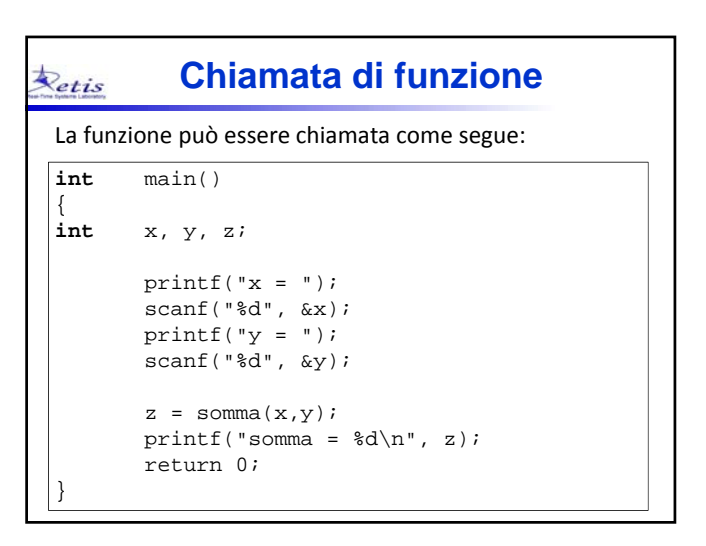

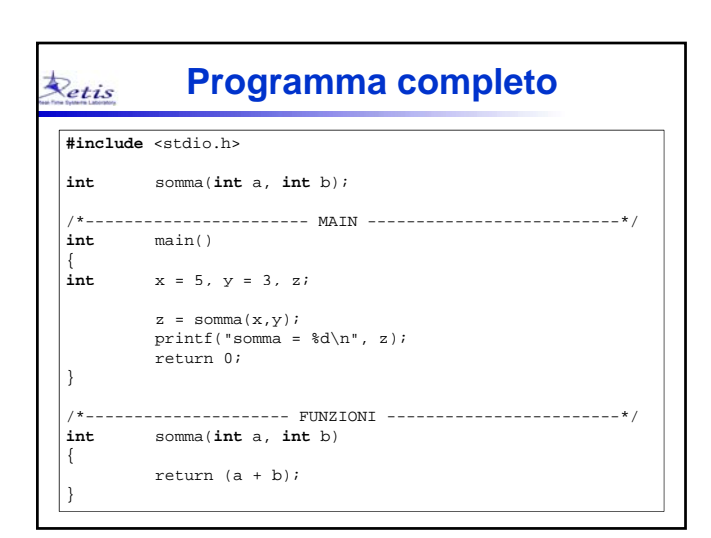

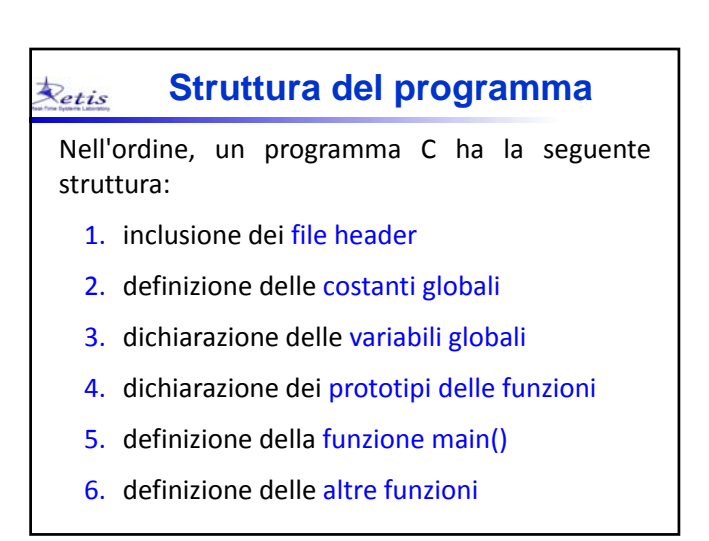

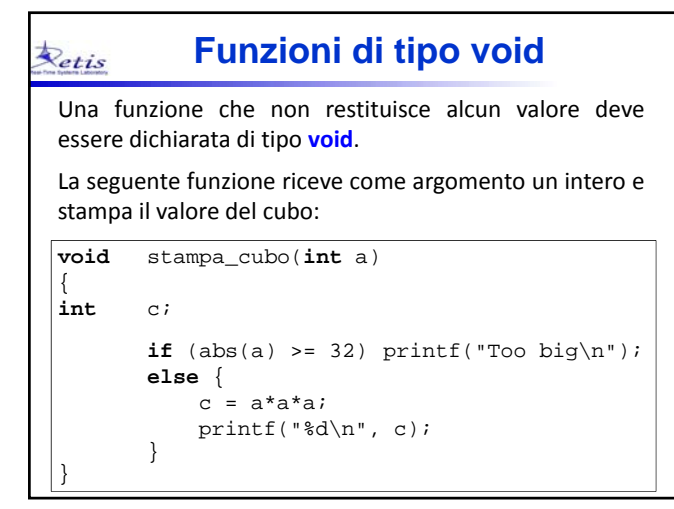

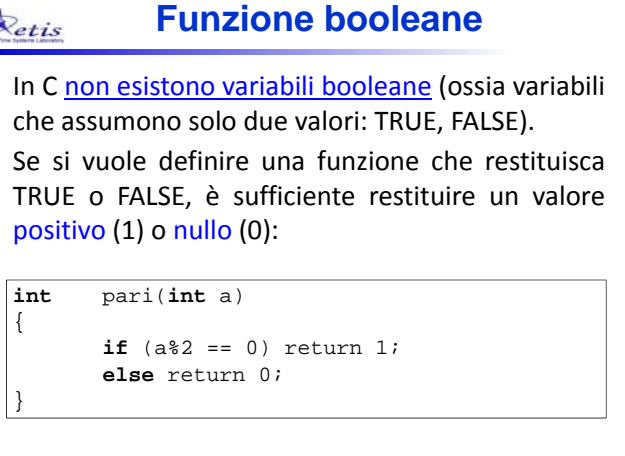

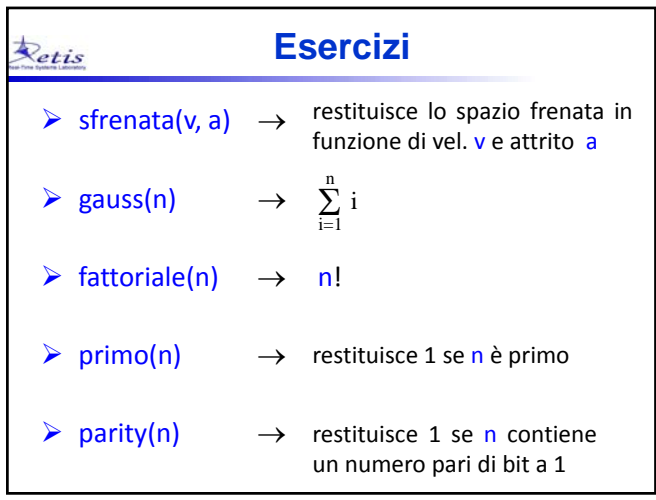

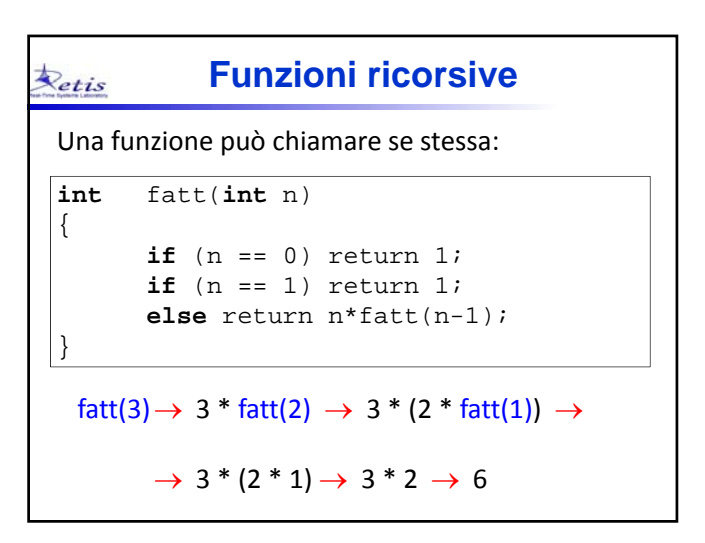

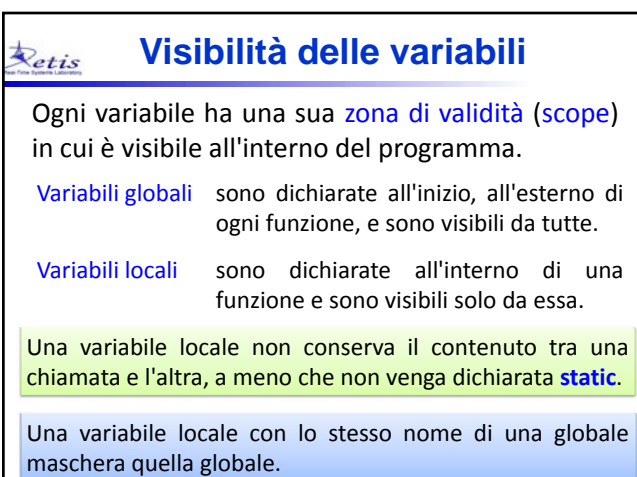

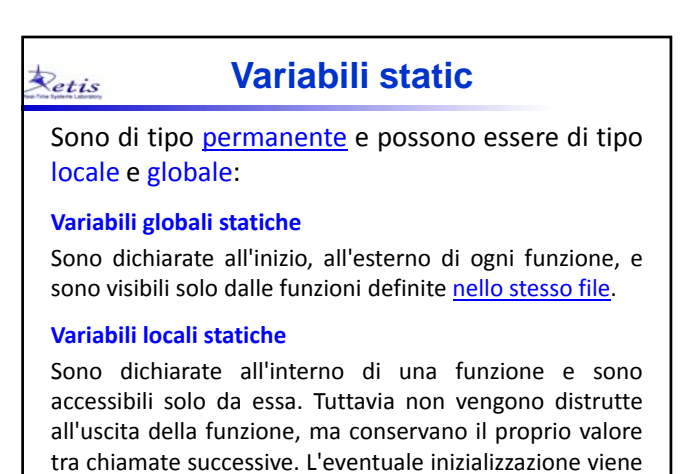

fatta una sola volta all'inizio del programma.

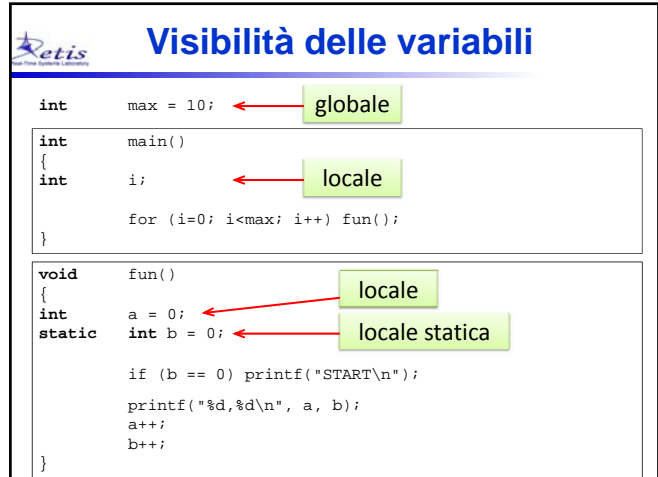

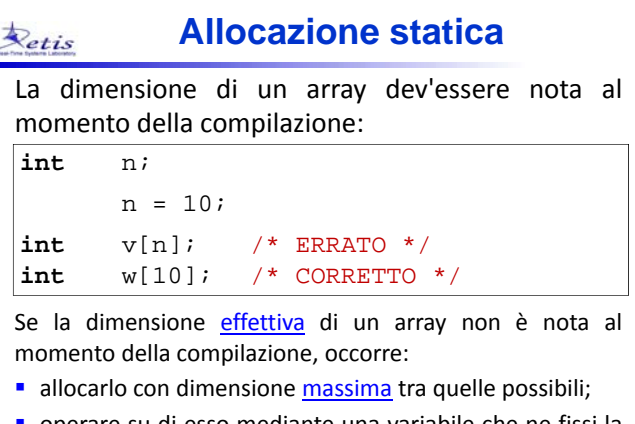

 operare su di esso mediante una variabile che ne fissi la dimensione effettiva.

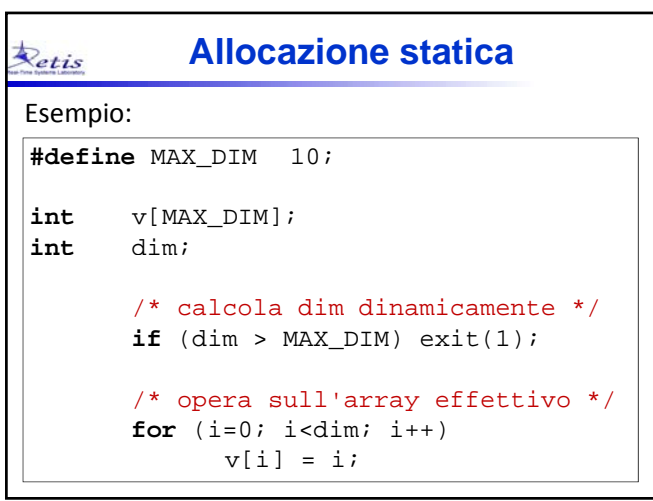

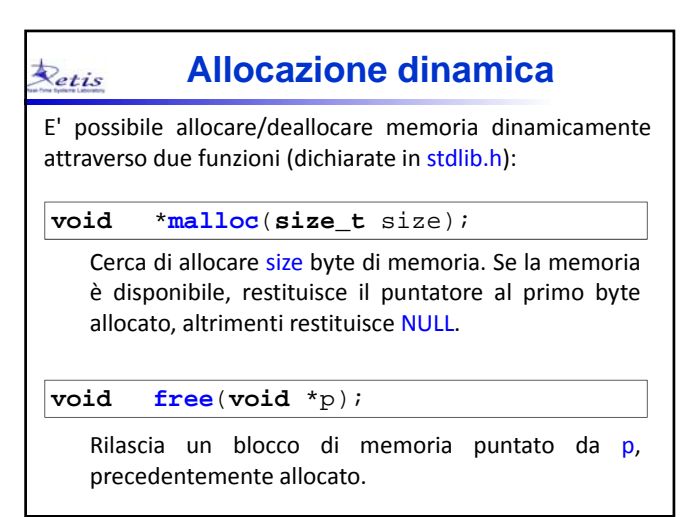

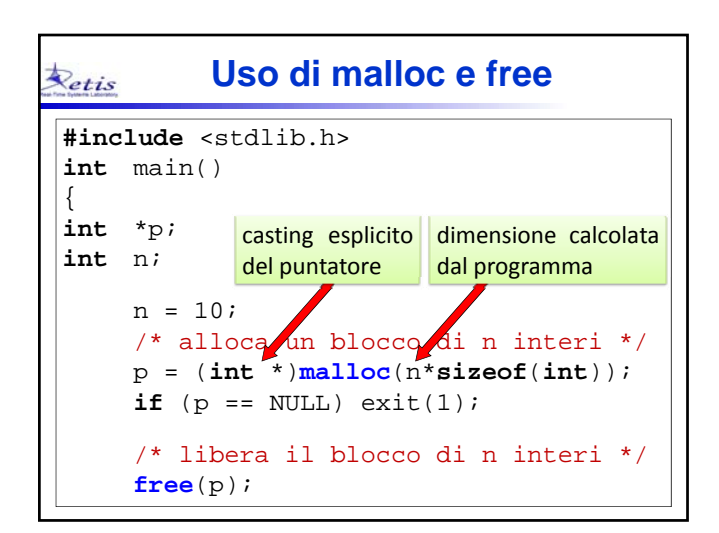

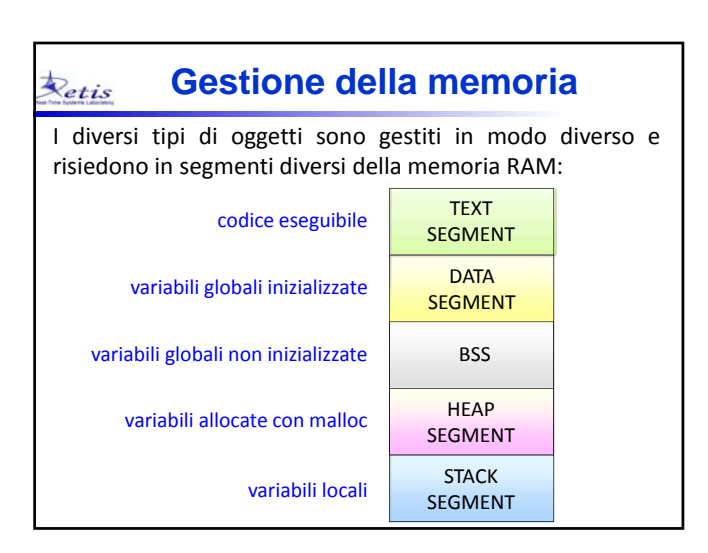

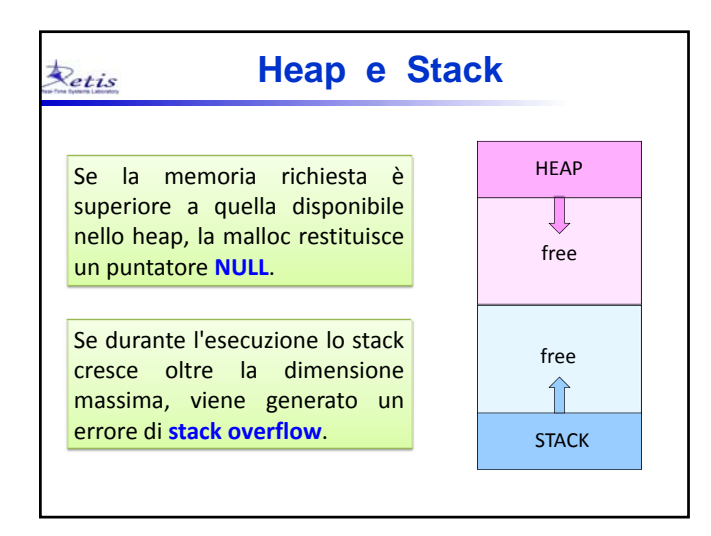

![](_page_15_Picture_2.jpeg)

![](_page_15_Picture_343.jpeg)

![](_page_15_Figure_4.jpeg)

![](_page_15_Figure_5.jpeg)

![](_page_15_Figure_6.jpeg)

### **Passaggio di matrici** Retis

**NOTA**: Per una matrice di dimensioni NR x NC, l'indirizzo dell'elemento m[ i ][ j ] viene calcolato come  $(m + i*NC + j)$ , pertanto la prima dimensione (NR) può essere omessa:

**void** stampa\_mat(**int m[][3]**, **int** r, **int** c)

Se la matrice ha n dimensioni, il calcolo dell'indirizzo richiede la specifica di tutte le dimensioni tranne la prima.

### **Passaggio di matrici** Retis

Alternativamente, è possibile passare il solo puntatore, calcolando esplicitamente l'indirizzo:

![](_page_16_Figure_7.jpeg)

![](_page_16_Picture_395.jpeg)

![](_page_16_Picture_396.jpeg)

![](_page_16_Picture_397.jpeg)

![](_page_16_Picture_398.jpeg)

![](_page_17_Figure_1.jpeg)

![](_page_17_Picture_280.jpeg)

![](_page_17_Picture_281.jpeg)

![](_page_17_Picture_4.jpeg)

![](_page_17_Picture_282.jpeg)

![](_page_17_Picture_283.jpeg)

![](_page_18_Picture_307.jpeg)

![](_page_18_Picture_308.jpeg)

![](_page_18_Figure_3.jpeg)

![](_page_18_Figure_4.jpeg)

![](_page_18_Picture_309.jpeg)

![](_page_18_Figure_6.jpeg)

![](_page_19_Figure_1.jpeg)

![](_page_19_Figure_2.jpeg)

![](_page_19_Figure_3.jpeg)

![](_page_19_Figure_4.jpeg)

![](_page_19_Figure_5.jpeg)

![](_page_20_Picture_311.jpeg)

![](_page_20_Picture_312.jpeg)

![](_page_20_Picture_313.jpeg)

![](_page_20_Figure_4.jpeg)

![](_page_20_Picture_314.jpeg)

![](_page_20_Figure_6.jpeg)

![](_page_21_Picture_462.jpeg)

![](_page_21_Picture_463.jpeg)

![](_page_21_Picture_464.jpeg)

![](_page_21_Picture_465.jpeg)

![](_page_21_Picture_466.jpeg)

![](_page_21_Picture_467.jpeg)

![](_page_22_Picture_325.jpeg)

![](_page_22_Picture_326.jpeg)

![](_page_22_Figure_3.jpeg)

![](_page_22_Picture_327.jpeg)

![](_page_22_Picture_328.jpeg)

![](_page_22_Picture_6.jpeg)

# **Numeri casuali**

Il generatore di numeri casuali in C è basato su due funzioni, dichiarate in stdlib.h:

## **void srand**(**unsigned int** seed);

inizializza il generatore per mezzo di un *seme* (seed). Inizializzazioni diverse con lo stesso seme generano la stessa sequenza.

## **int rand**();

Retis

restituisce un numero pseudo‐casuale tra 0 e RAND\_MAX (dove RAND\_MAX = 32767).

![](_page_23_Figure_7.jpeg)

![](_page_23_Picture_412.jpeg)

![](_page_23_Figure_9.jpeg)

![](_page_23_Picture_413.jpeg)

![](_page_23_Picture_414.jpeg)

![](_page_24_Figure_1.jpeg)

![](_page_24_Figure_2.jpeg)

![](_page_24_Figure_3.jpeg)

![](_page_24_Figure_4.jpeg)

![](_page_24_Figure_5.jpeg)

![](_page_24_Figure_6.jpeg)

![](_page_25_Figure_1.jpeg)

![](_page_25_Figure_2.jpeg)

![](_page_25_Figure_3.jpeg)

![](_page_25_Figure_4.jpeg)

![](_page_25_Figure_5.jpeg)

![](_page_25_Figure_6.jpeg)

![](_page_26_Figure_1.jpeg)

![](_page_26_Picture_369.jpeg)

![](_page_26_Figure_3.jpeg)

![](_page_26_Picture_370.jpeg)

![](_page_26_Figure_5.jpeg)

![](_page_26_Figure_6.jpeg)